Die Installation "SystemWusel" im Treppenhaus der Media Docks in Labeck

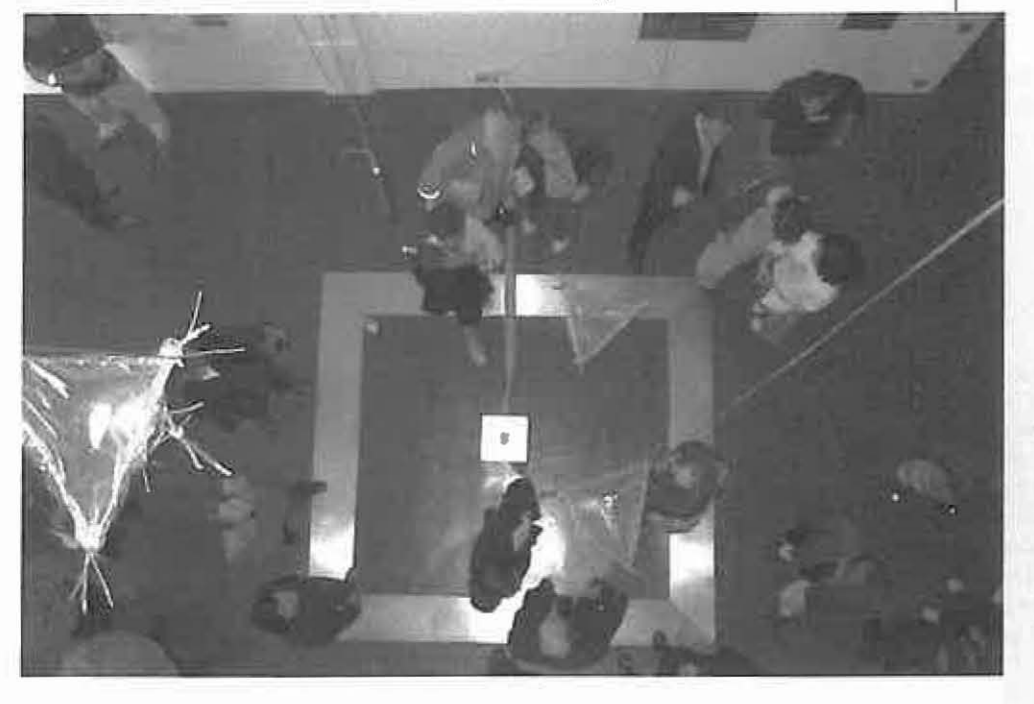

# **SystemWusel**

Ein interaktives Environment entsteht

Überblick

fächerübergrelfendes Projekt, in dessen *Rahmen eine lnteraktwe Installation*   $entwickelt$  wird, in der Personen mit *künstlichen Wesen interagieren können* 

Schulform: Gymnasium

Lehrer/-Innen: Martina Ide-Schöning (Kunst), Bemd Jeppe (Informatik)

Wissenschaftliche Leitung des Unterrichtsversuch: Thomas Winkler

Unterrichtsfächer: Informatik, Kunst

Klassenstufe: 13. Jahrgangsstufe

Klassegröße: 10 Schüler/-innen

Zeitumfang der Unterrichtseinheit: Von Mitte September 2002 bis Mitte April 2003 wurde der Unterricht während einer Doppelstunde wöchentlich durchgefuhrt (allerdings sind ca, 1/3 der Unterrichtstage ausgefallen). Zusätzlich wurde an drei Projekttagen gearbeitet

Technische Ausslaltuna: *s.* Kasten auf S. 3S

Von Thomas Winkler und Michael Herczeg

Infonmatlkprojekte und UnterrIchtseinheiten zur Sensorund Regeltechnik Im Physik- oder Technikunterricht sind oft sehr naturwissenschaftlich-technisch orientlert - und damit für viele Jugendliche eher uninteressant. Einen ganz anderen Zugang bietet das hier vorgestellte Projekt, In dessen Rahmen Interaktive, über verschiedene Sensoren gesteuerte Objekte für eine Kunst-Installation entwickelt wurden\_

Der Unterrichtsversuch fand in einem Kunst- und Informatikprojektkurs in der 13. Jahrgangsstufe des Carl-Jacob-Burckhardt-Cymnasiums in der Hansestadt Lübeck statt. Die gemeinsame Arbeit im Projektkurs sollte künstlerisch-gestalterisches Arbeiten und informatisches Denken bzw. Programmierung verbinden. Ziei des Projekts war es, Schülerinnen und Schülern an einem konkreten Beispiel zu vermitteln, welche Potenziale die digitalen Technologien bieten, wenn sie nicht als geschlossenes System verstanden und verwendet, sondern als kreativ gestaltbar begriffen werden.

Die Schülerinnen und Schüler wurden im hier vorgestellten Unterrichtsversuch bei ihrer Arbeit von Studierenden der Medieninformatik am IMIS (Institut für Multimediale und Interaktive Systeme) der Universität zu Lübeck begleitet. Der Projektkurs ist aber mit geeigneter Ausstattung und entsprechenden Kenntnissen der Software auch ohne Unterstützung von außerschulischen Fachleuten realisierbar. Informationen zur tech· nischen Ausstattung und Handhabung der Hard- und Software sind auf der Website zum Modellversuch ArtDeCom praxisnah aufbereitet.

## Unterrichtsverlauf

#### Einstieg

Zu Beginn des Projektkurses erlernten alle Schülerinnen und Schüler, den Mikrocomputer RCX mit seinen diversen Sensoren und Aktuatoren (Mikromoteren) mittels der ikonischen Programiersoftware (RCX Code; s. a. den Beitrag zu ikonischer Programmierung auf S. 42- 43) zu programmieren. Es wurden kleinere praktische Übungen durchgeführt, um die Jugendlichen mit dem Pregrammcode und den Anwendungsmäglichkelten vertraut zu machen.

Im weiteren Verlauf des Projektkurses entwickelten die Schülerinnen und Schüler gemeinsam mit ihren Lehrern und dem Leiter des Unterrichtsversuchs die Projektidee, durch ein interaktives Environment eine Kommunikationsebene zwischen einer von Mikrocomputern gesteuerten Installation und dem Betrachter herzustellen. Zur Umsetzung der Projektidee wurde ein arbeitsteiliges Vorgehen vereinbart und der Projektkurs in zwei eng miteinander arbeitende Teams aufgeteilt.

### Kunst- und Technik-Team

Die Kunstgruppe erarbeitete zunächst unter Leitung der Kunstlehrerin Martina Ide-Schöning Referate zu Interaktiver Kunst, um sich einen Überblick über die verschiedenen formen der künstleri· sehen Auseinandersetzung mit dem Computer zu verschaffen. Im Anschluss daran entwarfen die Jugendlichen detaillierte künstlerische Konzepte für eine Installation, die sie gemeinsam mit der Technik-/lnformatikgruppe diskutierten. Angeregt durch den Dialog mit der Kunstgruppe überlegte sich die Technik-/ Informatikgruppe unter der Leitung des Informatiklehrers Bernd Jeppe in der ersten Phase mögliche Formen der technischen Realisierung.

# SystemWusel

# mit "Charakter" entstehen

Das Konzept der Installation nahm zunehmend Gestalt an. Gemeinsam entschieden sich die jugendlichen für vier Objekte unterschiedlicher Größe, deren Anmutung und Materialität durch die Verwendung natürlicher und industriell gefertigter Stoffe (Weidenruten, Folien und Plastikkugeln) das Spannungsfeld von Natur und Technik visualisieren sollen. Die Kunstgruppe gestaltete die so genannten "SystemWusel". Um eine Interaktion, ein Wechselspiel zwischen Mensch und digitalem System zu ermöglichen, sollten den SystemWuseln durch Programmierung Verhaltensweisen zugewiesen werden.

Die Schülerinnen und Schüler definierten Eigenschaften der vier SystemWusel und entwickelten vier "Charaktere": Gucki, den vorwitzigen Wusel, Lethargos, den gleichgültigen Wusel, Macho, den mutigen Wusel, und Hasenfuß, den ängstlichen Wusel, von denen hier zwei ausführlicher vorgestellt werden sollen:

*• Gucki,* der vorwitzige Wusel, interessiert sich für alles, was um ihn herum geschieht und kommentiert dies in immer wiederkehrenden Abständen mit melodischer Stimme. Auch bei vollkommener Stille versucht er

durch kurze Piepser und grünes Blinken auf sich aufmerksam zu machen. Nimmt er ein leises Geräusch wahr, so reagiert er augenblicklich. Um den Ursprung des Geräusches zu ergründen, kommt er mit blinkenden grünen Lämpchen von der Decke, an der die Installation befestigt ist, heruntergefahren. Durch muntere Laute gewinnt er die Aufmerksamkeit der anwesenden Besucher. Seine Freude steigert sich mit zunehmender lautstärke des Geräusches. Er zeigt dies mit aufgeregten Bewegungen und fröhlichem Zwitschem. Seine grünen Lämpchen blinken hierbei unentwegt. Wird es ihm jedoch zu laut, so wittert er Gefahr und zieht sich schnell ganz nach oben zurück. Sein Misstrauen äußert er durch hektische Geräusche und nervöses rotes Blinken.

Lethargos ist ein phlegmatischer Wusei mit einer tiefen monotonen Stimme. Er ist zu erkennen an seinen roten und gelben Lämpchen. Bei Geräuschlosigkeit gibt er einen langen, tiefen laut von sich und rührt sich dabei nicht vom Fleck. Sein grünes Lämpchen blinkt im Ruhezustand gelegentlich auf. Wird sein Interesse durch leise Geräusche ge-

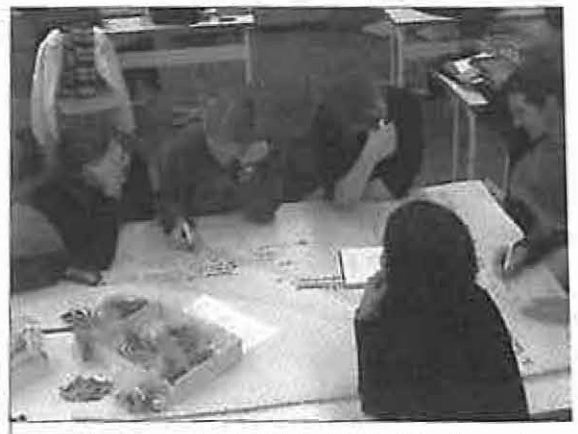

Die "Kunstgruppe" entwirft das künstlerische Konzept

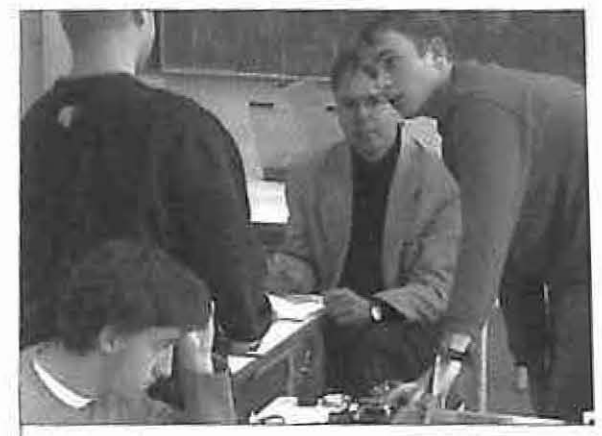

Die Technik-/Informatik-Gruppe beim Lösen von physikalischen, mathematischen und algorithmischen Problemen

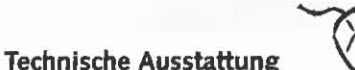

#### Hardware

Maximal waren drei Notebooks in Gebrauch. Insgesamt wurden 7 LEGO Rex (Mikrocomputer; je € 132,-), acht Mikromotoren (je € 15,30), ein Transformator (erübrigt in Installationen die Batterien: € 14,50), vier Rotationssensoren (je € 20,90), ein Infrarot-Transmitter (€ 33,50), ein Sensoradapter (€ 51,80) und ein Soundsensor (Geräuschpegelmesser; € 69,50) verwendet, außerdem ein 8eteuchtungsset (€ 26,70) und Verbindungskabel (in verschiedenen Längen:€ 16,3Q)

#### Software

LEGO MindStorms RoboLab 5.2.5. (Schullizenz: € 185,-) Weitere Informationen zu RoboLab: *http://artdecom.mesh.de/projekte/werk*  zeuge/software/microcomputer-sensorik\_familie/lego/robolab-frameset.html

#### Bezug

Hard- und Software von LEGO, weitere Produktinformationen sind über die Firma Technik LPE (http://www.technik-lpe.de/) zu bekommen.

#### Weitere Informationen

*http://artdecom.mesh.de/projekte/werkzelJge/hardware/LEGO-hardware/rcx* $frame set.html$ 

• Hinweis: Zu diesem Unterrichtsbelspret gibt es detaillierte Beschreibungen und Videomaterial, mit dem Unterrichtssituationen und die programmierten Verhaltensweisen der Installation veranschaulicht werden: *http://netzspannung.org/ leaming/artdecom/systemwusel/* 

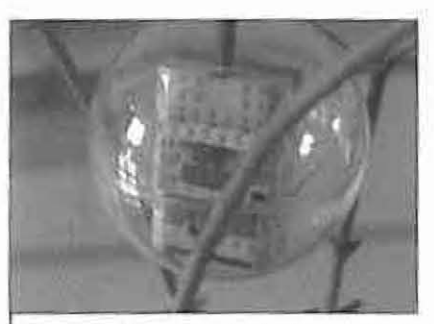

Ein RCX-Mikrocomputer im Inneren des System-Wusels. Bewusst wird mit künstlichen und natürlichen Materialien auf die hybride Existenz verwiesen

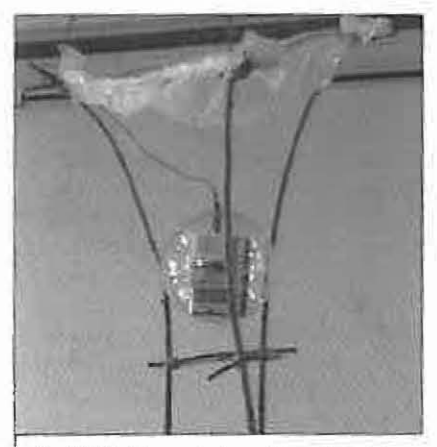

*Gucki blinkt neugierig. wlhrend er sich*  der Geräuschquelle nähert

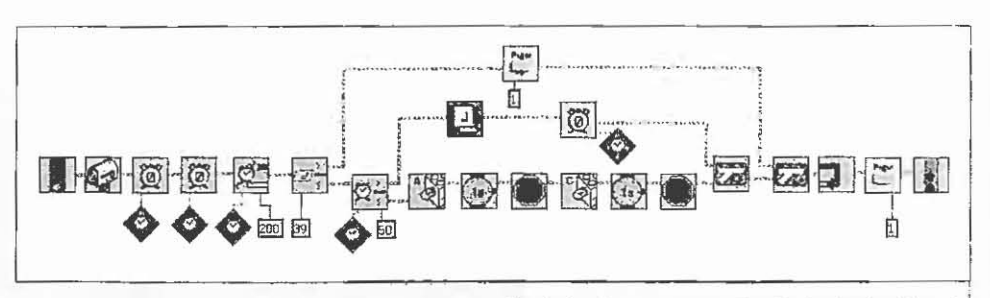

**Ikonische** Programmierzetle, **die Im SystemWusel** ~ namens GUckI *den* Zustand *der .. Freude* **ll** *steuert* **!** 

Informationen zum kublm-Projekt .ArtDeCom. Theorie und Praxis integrierter ästhetischer und Informatischer Aus- und Fortbildung"

Bundesland: Schieswig-Hoistein Schultypen: allgemein bildende Schule Schulstufen: 1-13 Fächer: Fächerübergreifend (Schwerpunkt: Kunst und Informatik)

#### Ziel des Vorhabens

Das dreijährige Projekt ArtDeCom widmete sich der Erforschung und Etablierung neuer formen interdisziplinärer lehre und forschung mit der Verflechtung von Informatik und Kunst.

Der Modellversuch erprobte sowohl innerhalb der Hochschule als auch an allgemein bildenden Schulen einzelne Bausteine zur methodischen und praktisehen Zusammenführung von Informatik und Kunst im Hinblick auf kooperative Strukturen in Forschung und Lehre. In Zusammenarbeit mit Lehrenden der Kunsterziehung und der Informatik für den Unterricht an allgemein bildenden Schulen wurde in Unterrichtsversuchen vor Ort das interdisziplinäre Untenichten, ergänzt durch digitale Medien, erprobt und evaluiert. Die Versuche und deren Auswertung bilden die Grundlage für eine modellhafte lehre sowie für die Aus- und Fortbildung von Lehrenden und Studierenden.

#### Ergebnisse und Ausblick

Mit der Initiative KiMM (Kids in Media and Motion) werden seit März 2004 mittels mehrerer neuer PrOjekte die Forschungen von ArtDeCom fortgesetzt und bewährte Unterrichtsmodelle in die Schulpraxis transferiert. Ziel der KiMM-Initiative ist es, systematisches Denken und informatische Modellbildung als Produkt eines an die sinnliche Wahrnehmung gebundenen, kreativen Prozesses transparent zu machen und im projektorientierten, fächerverbindenden Untenicht in der Schule zu vermitteln.

KiMM basiert auf dem im Projekt ArtDeCom realisierten innovativen Ansatz bezüglich der Verwendung digitaler Technologien in einer handlungs- und körperbezogenen Unterrichtsform. Die gleichzeitige Förderung von informatisch-kognitiven und musisch·künstlerischen Fähigkeiten erfolgt durch herkömmlich materielle als auch durch neue digitale Medien in Form von Mixed-Reallty-Applikationen *(www.kimm.uni-Iuebeck.de).* 

Publikationen (ArtDeCom und KiMM): *http://www.kimm-uni-fuebeck.de/forschung/veroeffentlichungen.html* 

Kontaktadressen: http://www.kimm-uni-luebeck.de/kontakt.html *http;//artdecom.mesh.de* 

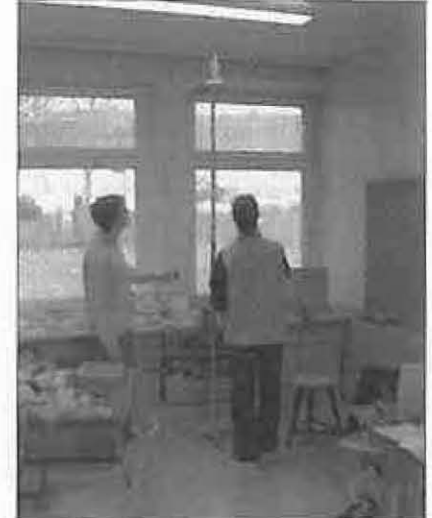

weckt, setzt er sich langsam nach **unten in Bewegung, wobei sein gel·**  bes Lämpchen aufleuchtet und er teilnahmslos brummt. Steigert sich die Intensität der Lautstärke, so lässt **er sich viel Zeit, bevor er sich unter**  monotonern Brummen und gelb-rotem Blinken ein wenig auf und ab bewegt. Lethargos zieht sich zurück, sobald das Geräusch einen bestimmten Pegel überschreitet.

Die Schülerinnen und Schüler der Kunstgruppe ordneten den Eigenschaften der SystemWusel und ihren Gemütszuständen (Ruhe, Neugierde, Freude, Angst) unterschiedliche Melodien zu. Die Technik-/Informatikgruppe legte entsprechende Bewegungsmuster und Blinkverhalten fest.

Von der Technik-/lnforrnatikgruppe wurden zudem detaillierte Konzepte der Machbarkeit (etwa die Messung der leistung der Mikromotoren) erprobt. Fest stand zu diesem Zeitpunkt bereits, dass die Jugendlichen die Gelegenheit haben würden, ihre Installation in einem leeren mehrstöckigen Fahrschulschacht der Media Docks lübeck an einer Stahlkonstruktion aufzuhängen. So konnten die örtlichen Begebenheiten in die weitere Planung einbezogen werden.

Alle Funktionen wurden schließlich mit· hilfe der Software Robolab programmiert: Die Bewegungen sowie die opti· sehen und akustischen Reaktionen der SystemWusel werden durch Schall und Lautstärke der sich im Flur befindlichen Besucher beeinflusst. Diese Signale werden von einem Sensor im Erdgeschoss erfasst, von einem RCX analysiert und als Botschafter an die Mikrocomputer im Inneren der SystemWusel und die Motoren für die Auf- und Abbewegung weitergegeben, so dass je nach Ge**räuschvolumen ein vorprogrammierter Prozess, eine interaktive Kommunikation**  erfolgen kann.

## unterrichtspraxis

Fast fertige Systemwusel

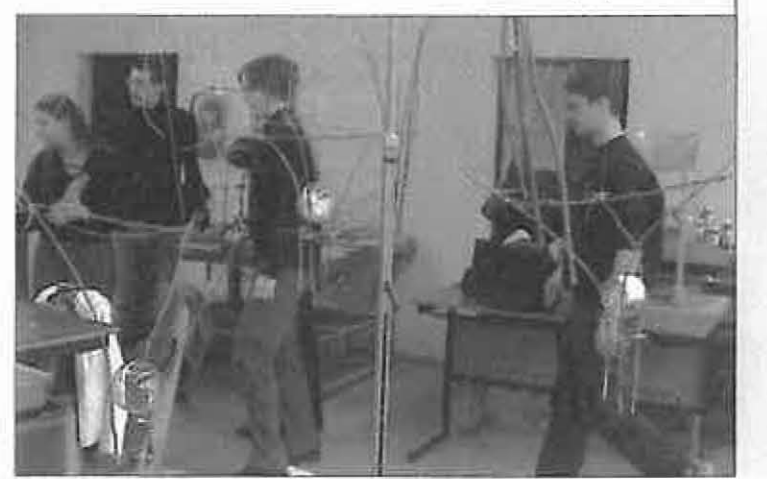

#### Präsentation

Den Abschluss fand das Projekt in der Präsentation der Installation in den Media Docks Lübeck, Finanzielle Unterstützung für die Realisation der Installation erhielten die Jugendlichen durch das KWL Koordinationsbüro Wirtschaft in Lübeck GmbH, den Förderkreis Media Docks, des IMIS der Universität zu Lübeck sowie der Firma Max Emcken GmbH - Metallbau, Lübeck. Die Aussicht, die Installation öffentlich

präsentieren zu können, steigerte die an sich schon hohe Motivation der Schülerinnen und Schüler, die am Ende des Kurses noch einige "Sonderschichten"

in den Ferien und am Nachmittag einlegten, um den Termin für die öffentliche Präsentation einhalten zu können. <

Dr. Thomas Winkler, wissenschaftlicher Mitarbeiter und Projektleiter.

Prof. Dr. Michael Herczeg, Institutsleiter.

Institut für Multimediale und Interaktive Systeme der Universität zu Lübeck Willy-Brandt-Allee 31a, 23554 Lübeck winkler@imis.uni-luebeck.de herczeg@imis.uni-luebeck.de

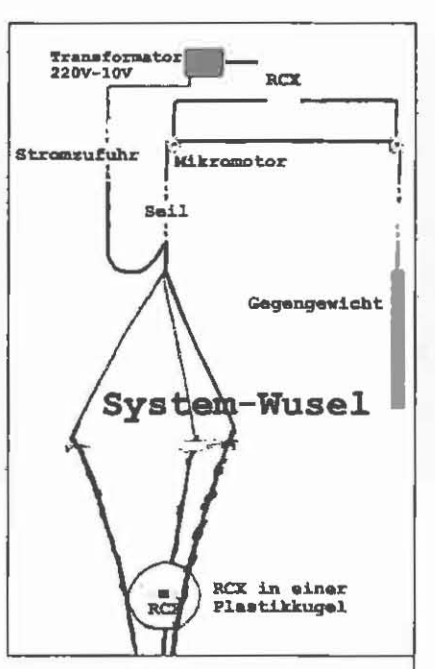

Schemazeichnung eines SystemWusels, seiner Aufhängung und Stromzufuhr